# **Module 1 : Introduction aux Bases de Données**

- Présentation des bases de données
- Compréhension du modèle relationnel

# **Module 2 : Méthodologie de Conception de Bases de Données**

- Utilisation du modèle entité-association
- Normalisation des données
- Phases de construction d'un modèle conceptuel

## **Module 3 : Architecture et Concepts liés à DB2**

- Exploration des principales caractéristiques de DB2
- Les objets DB2
- Le catalogue DB2
- Gestion des autorisations
- Utilisation du langage SQL pour la manipulation des données
- Approfondissement des clauses UNION, UNION ALL et CASE
- Travailler avec des sous-requêtes simples et corrélées
- Techniques de jointure
- Utilisation de jointures externes
- Mises à jour avec les commandes DELETE, UPDATE, et DELETE autoréférencés

# **Module 4 : Techniques de Programmation en DB2**

- Syntaxe générale des ordres DB2
- Utilisation des variables hôtes
- Ordre Declare Table
- Gestion des curseurs
- Mises à jour avec et sans curseur
- Utilisation des curseurs SCROLLABLE et SENSITIVE
- Utilisation de la clause For Read Only
- Exemple de programme en COBOL

#### **Module 5 : Mise en Œuvre d'un Programme DB2**

- Principes généraux pour la mise en œuvre d'un programme
- Rôle de Dclgen
- Étapes de la précompilation : génération du DBRM
- Compilation et link-edit
- Compréhension des packages
- Construction du plan
- Autorisations liées aux packages et plans
- Propriétaire et qualifieur
- Commandes REBIND plan et package
- Suppression d'un plan ou package
- Exécution d'un programme en environnement TSO batch

## **Module 6 : Programmes de Service et Chargement**

- Présentation des programmes DSNTEP2, DSNTIAD, et DSNTIAUL
- Utilisation de l'utilitaire UNLOAD
- L'utilitaire LOAD avec ses fonctionnalités, paramètres et l'option INTO TABLE

Nous contacter: Doussou Formation Email: info@doussou-formation.com [http://doussou-formation.com](https://doussou-formation.com)

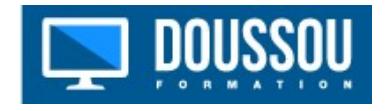